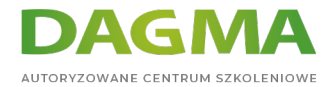

Szkolenie

## **Administracja systemem LINUX**

[Strona szkolenia](https://szkolenia.dagma.eu/szkolenia,catalog,553/administracja-systemem-linux?utm_source=Promo&utm_medium=PDF&utm_content=P52-1-PDF-tid:553-date:2024-05-06&utm_campaign=Promo52-1-Training-Description) | [Terminy szkolenia](https://szkolenia.dagma.eu/szkolenia,catalog,553/administracja-systemem-linux?utm_source=Promo&utm_medium=PDF&utm_content=P52-1-PDF-tid:553-date:2024-05-06&utm_campaign=Promo52-1-Training-Description) | [Rejestracja na szkolenie](https://szkolenia.dagma.eu/szkolenia,register,step-1,553/administracja-systemem-linux?utm_source=Promo&utm_medium=PDF&utm_content=P52-1-PDF-tid:553-date:2024-05-06&utm_campaign=Promo52-1-Training-Description) | [Promocje](https://szkolenia.dagma.eu/promocje?utm_source=Promo&utm_medium=PDF&utm_content=P52-1-PDF-tid:553-date:2024-05-06&utm_campaign=Promo52-1-Training-Description)

# **Opis szkolenia**

**Szkolenie z zagadnień wszystkich podstawowych poleceń systemu operacyjnego Linux Debian. Omówiony zostanie zarówno zdalny dostęp do konsoli systemu, struktura katalogów, zarządzanie użytkownikami, kontami i uprawnieniami, podstawowa konfiguracja sieci oraz zasady łączenia komend.**

## **Wymagania**

- znajomość podstaw linii poleceń Linux oraz teoria działania sieci komputerowych,
- swobodne poruszanie się po systemach rodziny LINUX/UNIX w roli użytkownika,

#### **Zostań administratorem Linux**

Nie jest Ci obce działanie sieci komputerowych? Swobodnie poruszasz się po systemach z rodziny UNIX? Znasz już podstawy linii poleceń? Więc jesteś gotowy, by zostać Administratorem Linux. Ujarzmij system Linux. Nasz ekspert nauczy Cię zarządzania użytkownikami, dyskami, siecią i routingiem wraz z zarządzaniem oprogramowaniem.

## **Korzyści po szkoleniu:**

Uczestnicy szkolenia poznają podstawowe techniki pracy z edytorem VI, zaawansowane sposoby wykorzystania takich narzędzi jak: grep czy awk. Przeprowadzone zostaną ćwiczenia z konfiguracji sieci oraz partycjonowania dysków. Uczestnicy poznają metodologię pisania podstawowych skryptów w powłoce bash. Będą mieli możliwość przeanalizowania i

Adres korespondencyjny: DAGMA Szkolenia IT | ul. Bażantów 6a/3 | Katowice (40-668) tel. 32 793 11 80 | szkolenia@dagma.pl szkolenia.dagma.eu

DAGMA Sp. z o.o. z siedzibą w Katowicach (40-478), ul. Pszczyńska 15 Sąd Rejonowy Katowice-Wschód w Katowicach Wydział VIII Gospodarczy Numer KRS: 0000130206, kapitał zakładowy: 75 000 zł Numer NIP: 634-012-60-68, numer REGON: 008173852

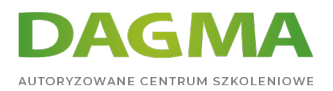

nauki w oparciu o gotowe przykłady skryptów, jak i możliwość samodzielnego zaprojektowania i napisania skryptów optymalizujących codzienną pracę administratora systemu.

## **Program szkolenia**

- 1. Wprowadzenie do dystrybucji Debian, RockyLinux,
- 2. Zdalny dostęp do konsoli, dyski, pliki, dowiązania i struktura katalogów,
- 3. Wybrane polecenia i narzędzia powłoki Bash- działania i przykłady, podstawy łączenia komend, przekierowania,
- 4. Zarządzenie i instalacja oprogramowania,
- 5. Zarządzanie użytkownikami i uprawnieniami,
- 6. Konstrukcja i przeznaczenie katalogów specjalnych,
- 7. Zarządzanie konfiguracją IP i rozwiązywaniem nazw, trasowanie statyczne,
- 8. Procesy, daemony, usługi zatrzymywanie, uruchamianie i przeładowywanie,
- 9. Zarządzanie dziennikami systemowymi oraz podstawowa analiza logów,
- 10. Edytor VI podstawowe komendy ćwiczenia i przykłady,
- 11. Podstawowe skrypty powłoki Bash,
- 12. Cron tworzenie zadań i automatyzacja pracy,
- 13. Tworzenie, partycjonowanie i montowanie urządzeń blokowych,
- 14. Linux LVM,
- 15. Linux Software RAID.

## **Tagi:**

Adres korespondencyjny:

DAGMA Szkolenia IT | ul. Bażantów 6a/3 | Katowice (40-668) tel. 32 793 11 80 | szkolenia@dagma.pl szkolenia.dagma.eu